LabelTasks GO Free

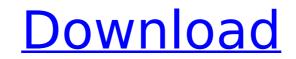

### LabelTasks GO Crack + For Windows Latest

• Create, print, and edit label text directly in the program interface. • Create, print, and edit barcodes directly in the program interface. • Preview your work with a print preview window. • Import barcode information and OCR (Optical Character Recognition) from images or text files. • Export text files to third party applications. • Save datums information as tags so it is accessible from LabelTasks GO. • Create, print, and edit datums directly in the program interface. • Preview your work with a print preview window. • Import barcode information and OCR (Optical Character Recognition) from images or text files. • Export text files to third party applications. • Open Datum files generated by another application. • LabelTasks GO is equipped with a barcode generator and OCR (Optical Character Recognition) algo rithm. • Create, print, and edit datums directly in the program interface. • Preview your work with a print preview window. • Import barcode information and OCR (Optical Character Recognition) algo rithm. • Create, print, and edit datums directly in the program interface. • Preview your work with a print preview window. • Import barcode information and OCR (Optical Character Recognition) algo rithm. • Create, print, and edit datums directly in the program interface. • Preview your work with a print preview window. • Import barcode information and OCR (Optical Character Recognition) algo rithm. • Create, print, and edit datums directly in the program interface. • Preview your work with a print preview window. • Import barcode information and OCR (Optical Character Recognition) algo rithm. • Create, print, and edit datums directly in the program interface. • Import barcode information and OCR (Optical Character Recognition) algo rithm. • Create, print, and edit datums directly in the program interface. • Import barcode information and OCR (Optical Character Recognition) algo rithm. • Create, print, and edit datums directly in the program interface. • Import barcode information and OCR (Optical Character Re

### LabelTasks GO 2022

1) Print on Demand labels and package printing solution for QuickService. 2) Easy-to-use application for printing directly from QuickService application for printing printed barcode labels 3) Printing labels for: Paper packaging Drop-shipping Sorting 4) Printing directly from QuickShop, QuickShop, QuickShop Professional, QuickShop for Apple 6) Printing directly from QuickService for Samsung, Intel, and Raspberry Pi. 7) Printing directly from QuickShop, QuickShop for Samsung, Intel, and Raspberry Pi 8) Printing directly from QuickService, QuickService Professional, QuickShop for Samsung, Intel, and Raspberry Pi 8) Printing directly from QuickService, QuickService, QuickService, QuickService Professional, QuickShop for Samsung, Intel, and Raspberry Pi. 7) Printing directly from QuickShop for Samsung, Intel, and Raspberry Pi 8) Printing directly from QuickService, QuickService, QuickService, QuickService, QuickService Professional, QuickShop for Samsung, Intel, and Raspberry Pi. 1) Printing directly from QuickShop for Samsung, Intel, and Raspberry Pi 8) Printing directly from QuickService, QuickService, QuickService, QuickService Professional, QuickShop for Samsung, Intel, and Raspberry Pi. Label files are saved as regular Word document and it is text only (no graphics). It can be customized in many ways. For example you can define from which style or type of barcode to be printed. HERE SOME USEFUL LINKS: And now you can download full version available HERE: We'd love to hear b7e8fdf5c8

# LabelTasks GO Crack +

Print barcode labels on your computer using your WiFi connected printer. Create new product, enter item description and print price. Create an empty Label Table for 1st use. Key Features: 1. Print labels automatically at set intervals or at "just in time" need. 2. Print labels automatically when you add new items. 3. Option to print labels one page at a time or all at once. 4. Newest Barcode fonts. 5. Compatibility to all major printers. 6. Label Description Display when Print. 7. Save and Print Labels. 8. Print Multiple Lines of Barcode. 9. Personalize with optional footers. 10. Print with pre-programmed intervals. 11. Ability to configure Print Options. 12. Finish your order with optional Print Files. 13. Print labels at no additional cost. 14. Print barcode labels with or without additional text. 15. Print labels in layout with or without additional text. 15. Print labels one page at a time or all at once. 20. Print labels to PDF or Printable format. 18. Change the background color of the label. 19. Print labels straight from the list, or print labels one page at a time or all at once. 26. Label Layout options. 27. Print labels dotted forder. 29. Personalize your label by adding text as many times as you like. 30. Add print files to the order to print straight from the list. 31. Print labels directly from the label. 28. Print labels with or without formating and in landscape or portrait. 33. Print labels with bold, italic, bold and italic as many times as you like. 34. Print labels with or without headers (Image 1). 38. Print labels with or other straight from the side. 36. Adjust the font, size and print files use on as an item is added to the table. 35. Print only a sample of your label with a description on the side. 36. Adjust the font, size and font, size and print files use on as an item is added to the table. 35. Print only a sample of your labels with or without headers (Image 1). 38. Print labels with or without headers (Image 1). 38. Print labels with or without headers (Image 1). 38. Print labels

### What's New In?

LabelTasksGO is an easy-to-use application which allows you to design and print labels. It is specifically designed for the retail sector, and offers 5 designs in full colour. As well as the basic barcode, the labels also include price and description information. The bottom of the label gives space for a map pin, allowing you to include an address. Compatibility: LabelTasksGO can be installed onto a Windows YP, Windows VP, Windows VP, We, We W,

## System Requirements:

DAP: Windows 2000/2003/XP SDK: Delphi 5.0/5.1/6.0/6.1/6.2 Supported SQLite Versions: 2.0 (Delphi 5) 3.0 (Delphi 5) 4.0 (Delphi 5) 4.5 (Delphi 5) 5.0 (Delphi 5) 6.0 (Delphi 5) 6.1 (Delphi 5) 6.2

Related links:

https://my.fom.ac.uk/system/files/webform/MultiDatabase.pdf http://yorunoteiou.com/?p=563801 https://everynon.com/drivehq-filemanager-license-key-full-free-download/ https://ufostorekh.com/wp-content/uploads/2022/07/volcor.pdf https://ufostorekh.com/wp-content/uploads/2022/07/afripam.pdf https://kaalama.org/upload/files/2022/07/04/calendar-2000-123314-crack-activator-download-pc-windows-latest/ https://kaalama.org/upload/files/2022/07/mmgUvfDRVfDi1381wSOj\_04\_a104f84e54ea102c476b37ab9ce38668\_file.pdf https://kaulama.org/upload/files/2022/07/T6jmB7ocibUm2NjhAzCM\_04\_a104f84e54ea102c476b37ab9ce38668\_file.pdf https://kertise.com/advert/apple-video-converter-factory-crack-download-updated/ http://igpsclub.ru/social/upload/files/2022/07/lkxJkL99I4ObWTHmwVY\_04\_a104f84e54ea102c476b37ab9ce38668\_file.pdf https://kurditi.com/upload/files/2022/07/lkxJkL99I4ObWTHmwVY\_04\_a104f84e54ea102c476b37ab9ce38668\_file.pdf https://kurditi.com/upload/files/2022/07/lkxJkL99I4ObWTHmwVY\_04\_a104f84e54ea102c476b37ab9ce38668\_file.pdf https://kurditi.com/upload/files/2022/07/lkzJkL99I4ObWTHmwVY\_04\_a104f84e54ea102c476b37ab9ce38668\_file.pdf https://kurditi.com/upload/files/2022/07/lkzJkEepQR4c1Ra34EI\_04\_4d13dba69b70d732985cbd743221a8db\_file.pdf https://www.mcgill.ca/continuingstudies/system/files/webform/alblea566.pdf http://ixatucnc.com/time-zone-screensaver-with-license-code-for-windows-2022/ http://ixatucnc.com/time-zone-screensaver-with-license-code-for-windows-2022/ http://ixatucnc.com/time-zone-screensaver-with-license-code-for-windows-2022/ http://ixatucnc.com/time-zone-screensaver-with-license-code-for-windows-2022/ http://ixatucnc.com/time-zone-screensaver-with-license-code-for-windows-2022/ http://ixatucnc.com/time-zone-screensaver-with-license-code-for-windows-2022/ http://ixatucnc.com/time-zone-screensaver-with-license-code-for-windows-2022/ http://ixatucnc.com/time-zone-screensaver-with-license-code-for-windows-2022/ http://ixatucnc.com/time-zone-screensaver-with-license-code-for-windows-2022/ http://ixatucnc.com/time-zone-screensave